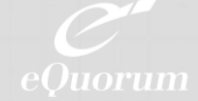

# CAD Drawing Markup

Our engineering drawing and document markup tool not only provides robust markup capabilities, but is displayed in real-time, allowing multiple users to collaborate over drawings and documents simultaneously, using shapes, videos, pictures, and audio. Redline drawings can be instantly communicated with other users for project collaboration in the office, in the field, or on the production floor.

#### Redlining Capabilities

Use markups along with your workflows to add comments, audio, and video to suggested changes. Markups can be carried through workflows like engineering change orders, invoice approvals, and design releases. Each version of a drawing or document can have its own markup layers or they can be carried forward to each new version, creating an aggregated version incorporating all previous additions and comments.

#### Engineering Drawing Customizations

The markup tool even allows organizations to create and manage their own library of custom symbols, including variable text elements to specify information such as date, time, user, and more. The symbols library is perfect for applying engineering stamps of approval that can be used by approvers during engineering review workflows. Text is available with different fonts, font sizes, and opacities. Line forms include solid and dashed lines of varying thickness.

Shapes include:

- Rectangles
- Circles
- Open and closed polygons
- Open and closed freehand shapes
- Lefthand and right-hand call-outs
- Clouds.

Make company symbols available on the palette, with the option for different symbols, by project type. Quickly pick one of three pre-set highlighting pens of varying widths and then pick a color. The markup palette can be easily moved around the screen, allowing users to position the palette in the place best for their device type (e.g., tablet). The markup palette looks and acts exactly the same when viewed in tablets or smartphones.

# Module Key Features and Functions

- Markup CAD or PDF drawings right on the floor or at the construction site, in real-time, without CAD or PDF software
- Add pictures, video, and audio to documents and drawings, as well as drop pins
- Add any image, including engineer's seals, stamps, or badges
- Insert personalized symbols, by project
- Create public and private layers that can be turned on and off
- Get notified when a document or drawing markup has been completed
- Markup drawings both online and offline, allowing markups to be added upon reconnection with the internet.
- Allows multiple users to markup a document simultaneously
- Carry forward markups to keep a trail of changes or only show markups with their original version
- "Burn in" markups into downloaded/published PDFs
- Allow printing of multiple markups on one or more pages
- Markup with any mobile device, without needing a mobile app. even when offline
- Access the camera on users' mobile devices, allowing users to upload photos to associate to change requests and drawings.

#### Manage Markups

All markups associated with a file can be shown in the viewer or users can select only the markups they would like to display, so it's easy to spot specific changes. Creators of markups can identify whether the markups are public (available for every user to see) or private (only viewable by the creator and administrators).

Markups/redlines versions can be associated with just a single file version or can be brought forward to newer versions to create an audit trail of comments and annotations. Select which markups, by page, to include in a published or printed PDF version of the document.

Markups can be carried through in workflows like engineering change orders, invoice approvals, and design releases. Users can set notifications so whenever a new markup is made or edited to a drawing or document, they, as well as other users, will be alerted.

## Mobile Markups

ImageSite allows collaborators to mark up (redline) drawings from any location, both on desktop devices and mobile devices like smartphones and tablets. (Because Image Site is built in HTML5 the markup palette and functionality remain the same regardless of device type.) It's an excellent tool for third-party contractors to communicate upstream with engineers and architects or production personnel with design and QA engineers. Markups can be used on the job site to request clarification, as they even allow workers to attach text, audio, images, and video to a drawing.

## Key Benefits

- Increase efficiency by adding graphics to changes in real-time
- Review markups on mobile devices for on-site changes
- Improve control over document revisions
- No need for mobile apps, just use your browser
- Keep markups secure through published PDF versions of files.